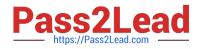

# 1Z0-1048<sup>Q&As</sup>

Oracle Time and Labor Cloud 2019 Implementation Essentials

# Pass Oracle 1Z0-1048 Exam with 100% Guarantee

Free Download Real Questions & Answers **PDF** and **VCE** file from:

https://www.pass2lead.com/1z0-1048.html

100% Passing Guarantee 100% Money Back Assurance

Following Questions and Answers are all new published by Oracle Official Exam Center

Instant Download After Purchase

100% Money Back Guarantee

- 😳 365 Days Free Update
- 800,000+ Satisfied Customers

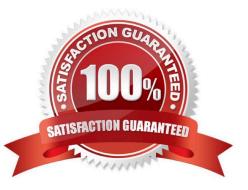

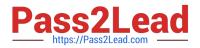

# **QUESTION 1**

Which option will not enhance the reusability of a Time Calculation Rule template when defining rules?

- A. Rule Template Definition > Summation Level
- B. Rule Template Outputs > User Defined Output Sources
- C. Rule Template Definition > Time Card Events That Trigger Rule option
- D. Rule Template Parameters > Formula Parameters types
- E. Rule Template Definition > Reporting Level

Correct Answer: B

#### **QUESTION 2**

A customer defines work schedules by using both elapsed and time-based shifts. How should you configure the Time and Labor time entry layout so that it properly shows the scheduled absences on the time card?

A. The time entry layout must include start and stop times along with the hidden Absence Plan time attribute and the displayed absence values.

B. The time entry layout must be part of a layout set that is configured by using the Absence Management Time Consumer template.

C. The time entry layout must include start and stop times along with the required assignment, in addition to a time card field for the absence values.

D. Absence entries can be entered only by suing the Calendar Entry layout in the layout set.

E. The time entry layout must contain the delivered, but hidden Schedule time attributes time card field.

Correct Answer: C

# **QUESTION 3**

A worker is supposed to report for a morning shift with a scheduled start time of 08:00 AM. In the related shift limits, the grace period is set to 15 minutes and the Start Early period to 60 minutes. The worker punches in at 07:15 AM.

What exception is generated?

- A. Late in time entry
- B. Early in time entry
- C. Invalid in time entry
- D. No exception is generated.

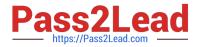

Correct Answer: B

# **QUESTION 4**

Which two capabilities are defined for workers in the Time Entry Profiles in Time and Labor?

- A. rules for time card actions that control when workers can enter, update, and delete their time
- B. time card period
- C. consumer set, validation, approval, and transfer processing
- D. layouts for reporting time

Correct Answer: AD

https://docs.oracle.com/cd/E51367\_01/globalop\_gs/FAUTL/F1471298AN1531B.htm

# **QUESTION 5**

Which option will enable WFM formula to access HCM data outside the time entry object?

A. DBIs registered against the proper formula type can be used either directly or indirectly from the different Time and Labor formula types to access HCM data for the worker outside the time card information.

B. Time and Labor formula can only access time card data passed into the formula from the time card.

Outside HCM data for the worker must be configured to be stored in the time card and passed to the formula using the Manage Layout Sets setup task.

C. Time and Labor formula must use the Workforce Management Subroutine or Workforce Management Utility formula to access HCM data for the worker outside the time card information.

D. The formula used must be identified with the suffix \_AP to access HCM data for the worker outside the time card information. The \_AP stands for Advanced Processing.

Correct Answer: B

# **QUESTION 6**

What time card criteria can you run with the Mass Submit and Approve Time Card process?

- A. Date Range, Person Name, Group Name, Approver Name, Location, Department
- B. Date Range, Person Name, Group Name, and Time Card Status
- C. Date Range, Person Name, Person Number, Group Name, and Time Card Status, Approver Name
- D. Date Range, Person Name, Person Number, Group Name, and Time Card Status

Correct Answer: B

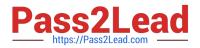

# **QUESTION 7**

A client wants their workers to report earned compensatory time on their time cards.

What three-time entry setup configuration tasks do you need to complete during implementation before workers can report compensatory time?

- A. Manage Time Entry Layout Components
- B. Manage Time Layout Sets
- C. Manage Time Calculation Rules
- D. Create an Absence Plan and enroll workers in the plan
- E. Manage Time Consumers

Correct Answer: ABD

#### **QUESTION 8**

How should you configure Time and Labor Approvals to route to multiple approvers so that if a Payroll Layout time card only contains regular hours, it routes to the Line Manager, but if the time card contains an absence, it can also route to an HR admin?

- A. This is not possible.
- B. You should use the BPM Worklist and modify the BPM task: AbsencesApprovalsTask.

C. You should use the BPM Worklist and modify the Payroll Time Card Approval -> BPM task:TimecardApproval.

D. You should use the BPM Worklist and modify the Project Time Card Approval -> BPM task:ProjectTimecardApproval.

E. You should use the BPM Worklist and modify the Payroll Time Card Approval -> BPM task:TimecardApproval and BPM Worklist, and modify the BPM task: AbsencesApprovalsTask.

Correct Answer: E

#### **QUESTION 9**

Your customer has asked you to define a weekly time card period and a bi-weekly approval period. How should you configure this?

A. You cannot define a time card period that is different from the approval period.

B. You define a weekly repeating period for use with time cards and a bi-weekly repeating period for use with approvals.

C. You define a weekly repeating period to be used for time cards and approvals and specify that the approval period should occur every two weeks.

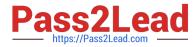

D. You define a bi-weekly repeating period to be used for time cards and approvals and specify that approvals should occur mid period.

Correct Answer: A

https://docs.oracle.com/cd/E48434\_01/fusionapps.1118/e49577/F1192634AN70F32.htm

#### **QUESTION 10**

How should you define a new, single attribute time card field with a new data source for the Project Costing Task time attribute that is dependent on the Project Costing Project value selected?

A. Define the new time card field as an independent time card field using a properly defined table value set as the new data source.

B. Define the new time card filed as a dependent time card field, using the new data source with a properly defined table value set with the independent time card fields as the required Project Costing ? Expenditure Type time attribute.

C. Define the new time card field by entering the correct parameters when running the Generate Time Card Fields process.

D. Only the delivered Project Costing Task time card field may be used in Cloud Time and Labor.

E. Define the new Task time card filed as a dependent time card filed using the new data source with a properly defined table value set, defined using the Dependent Field Definition page for the independent Project Costing ?Projects Time Card Field.

Correct Answer: E

#### **QUESTION 11**

Your customer wants to route absence entries on time cards using absence approval rules, which uses the absence approval task to approve absence entries.

How can you achieve this requirement?

- A. Set up Time Consumer Set with the appropriate option for Absence Approval Routing
- B. Set up Time Categories with the appropriate option for Absence Approval Routing
- C. Set up Time Setup Profile with the appropriate option for Absence Approval Routing
- D. Set up Time Processing Profile with the appropriate option for Absence Approval Routing
- E. Set up Time Card layout with the appropriate option for Absence Approval Routing

Correct Answer: C

# **QUESTION 12**

How should you disable the Delete button for an employee after their time card has been submitted?

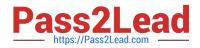

- A. by specifying the Time Entry Actions Allowed on the Security Task Profile
- B. by specifying the Time Entry Actions Allowed on the Time Entry Processing Profile
- C. by specifying the Time Entry Actions Allowed on the Worker Time Entry Setup Profile
- D. by specifying the Time Entry Actions Allowed on the Time Card Layout

Correct Answer: B

## **QUESTION 13**

Which configuration step should you perform to display the unit of measure and quantity fields in time card matrices?

- A. Configure time categories to display the unit of measure column for time entries.
- B. Enable display of the unit of measure option in the time processing setup profile.
- C. Enable display of the unit of measure option on the payroll time type attribute for the required element.
- D. Configure layouts to display the unit of measure column for time entries.
- E. Enable display of the unit of measure option in the time entry setup profile.

Correct Answer: E

http://www.oracle.com/webfolder/technetwork/tutorials/tutorial/cloud/r13/wn/r13-wf-mgmt-wn.htm

# **QUESTION 14**

The time collection device was not working for an hour and several employees missed reporting their "Out" time. How can you create an "Out" event for these employees?

A. The only way to accomplish this is to create a new entry from the time collection device, using the edit event options.

B. From the Time Management Work Area, navigate to the Manage Time Events page to generate time events.

C. From the Time Management Work Area, navigate to the Manage Time Events page to update the workers\\' entries.

D. From the Time Management Work Area, navigate to the Manage Time Cards page to update the workers\\' time events.

E. Navigate to the Web Clock page. As the Time and Labor Administrator, select Change Worker and Time from the Actions menu. Make the correct entries for each worker.

Correct Answer: D

### **QUESTION 15**

When selecting delivered formula to use in defining a new template, if two delivered formula accomplish the same results, when must the formula with \_AP be selected?

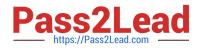

A. When the formula, template, and rule must access the time card data in an advanced sort order to complete correctly.

B. When the rule created with the formula/template must access data outside the current time card data.

C. Selecting the formula defined with \_AP is not required.

D. When the formula, template, and rule must process first in the rule set. Formula identified with \_AP

enables additional processing order logic from within the Time and Labor rule processing engine.

Correct Answer: B

Latest 1Z0-1048 Dumps

1Z0-1048 VCE Dumps

1Z0-1048 Study Guide